## SAP ABAP table /AIN/UI\_OBJ\_HIST2\_STR {Object Short Term History}

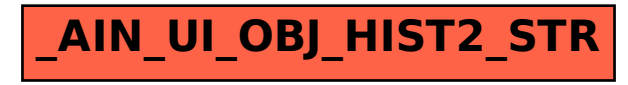